## **eBee**

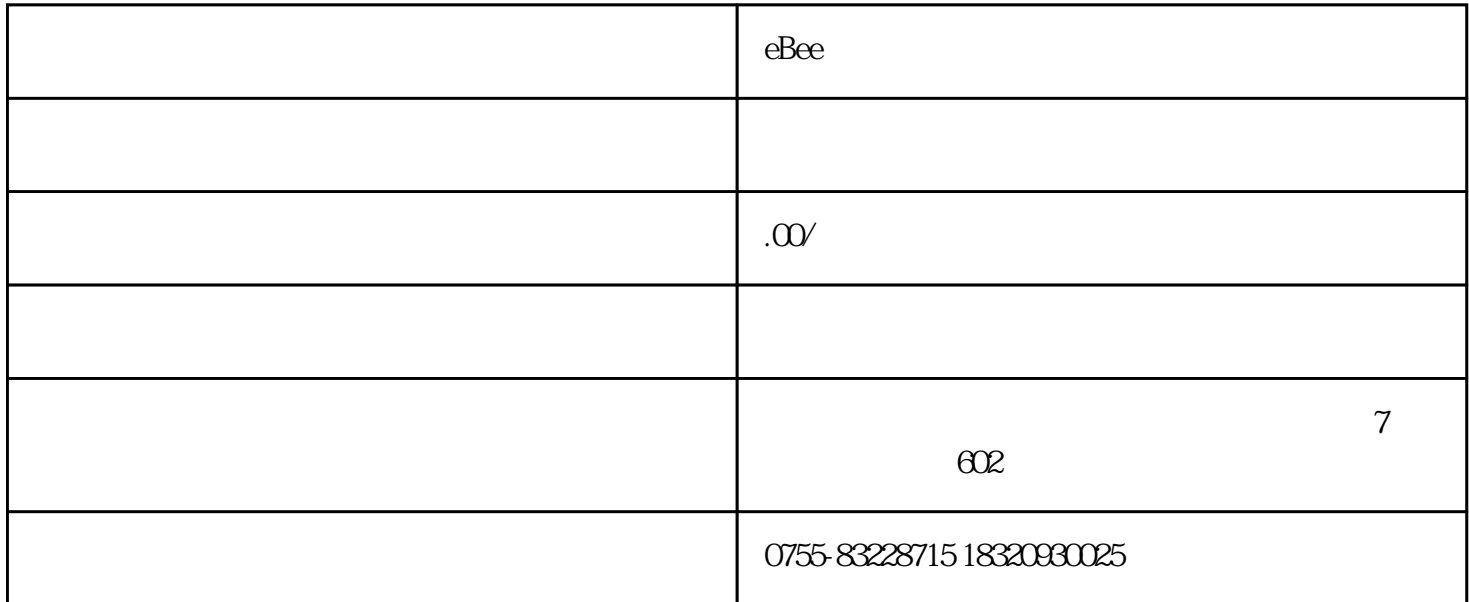

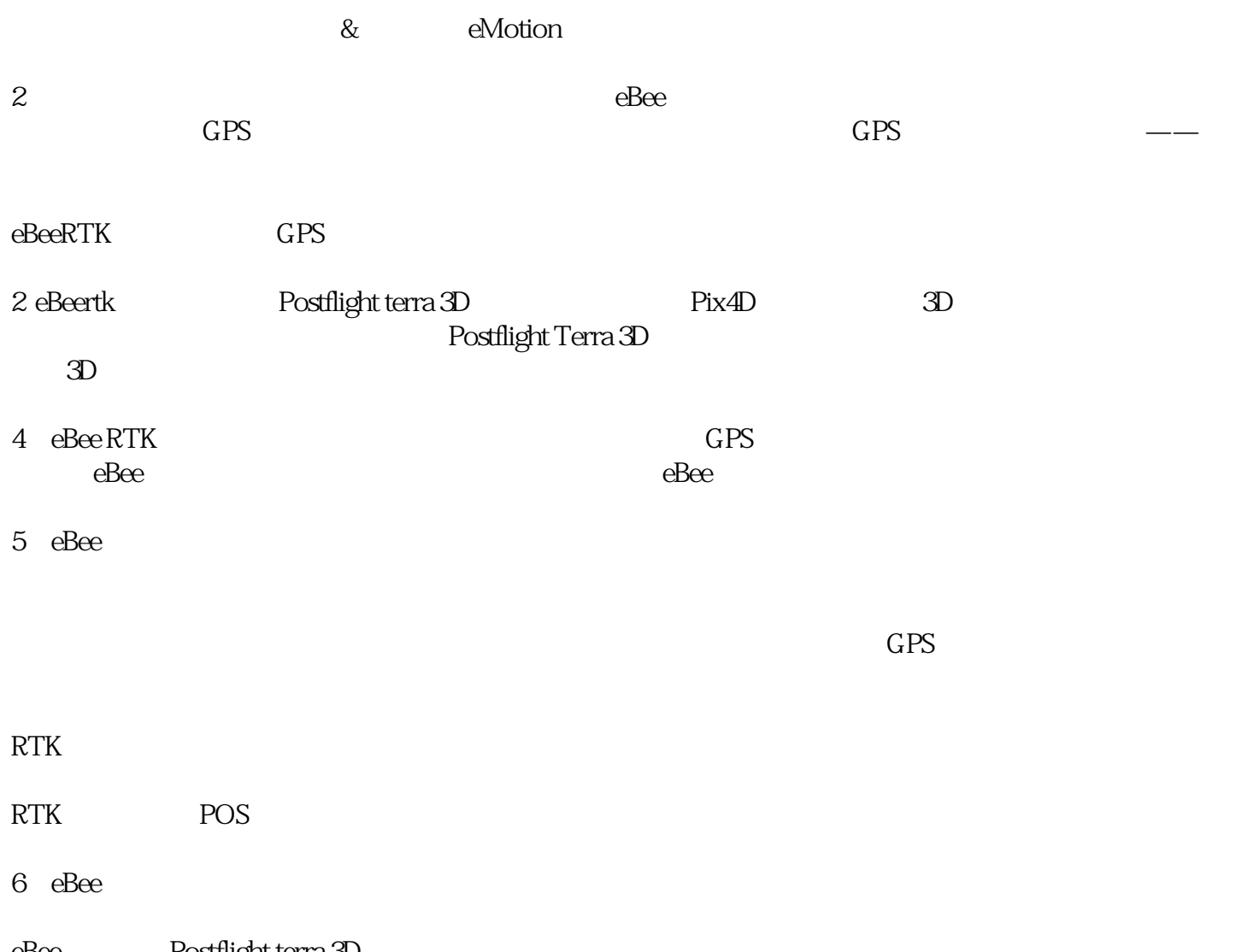

eBee Postflight terra 3D

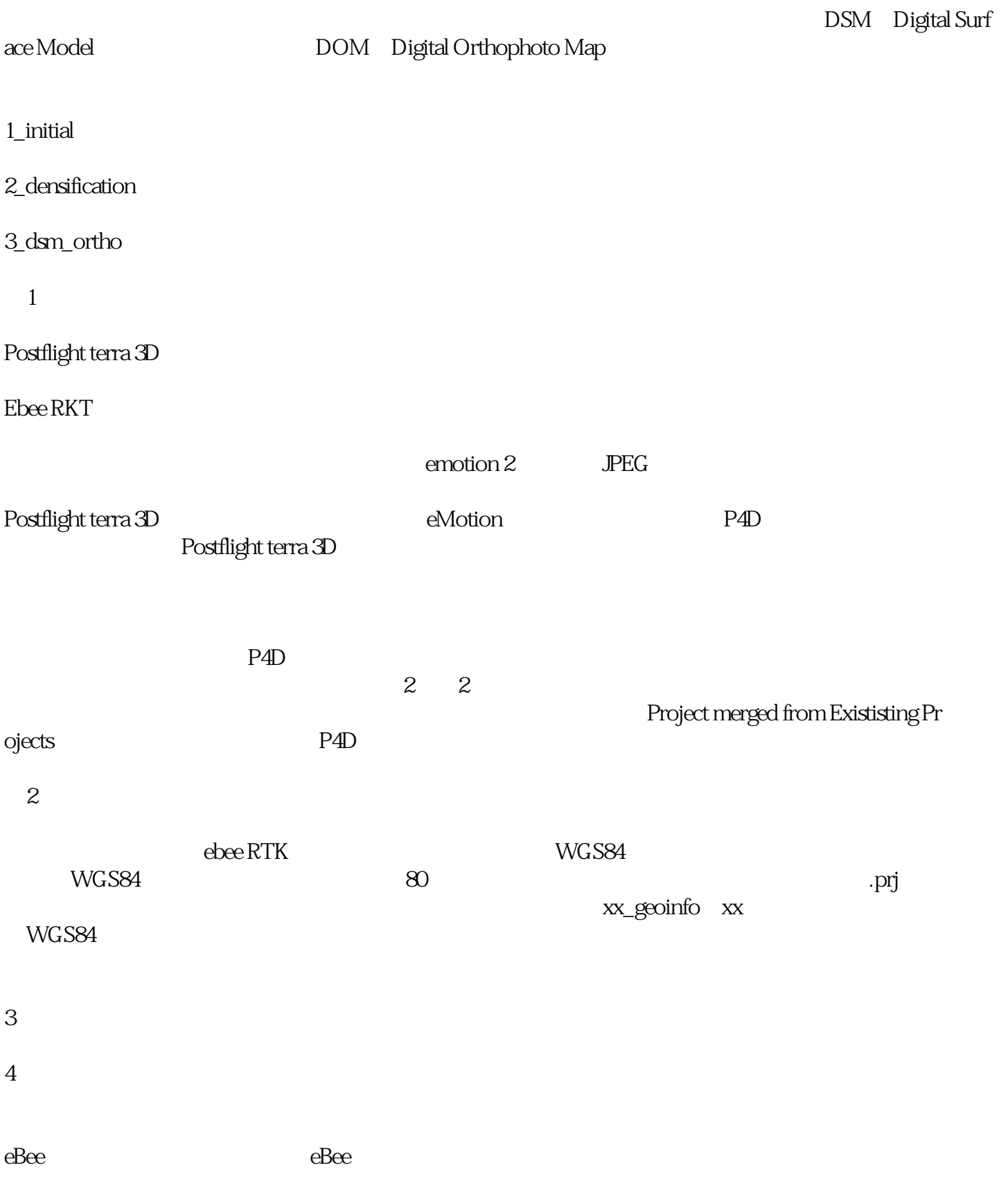